## Itinéraires

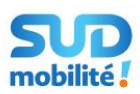

 $N<sub>2</sub>$  $\bigoplus_{\text{Aix}}^9$ 

> Plan-de-Cuques Allauch

> > $\overline{D}$  4

eaflet | @

Bouc-Bel-

 $\overline{11}$ 

Ձ

Ŧ

L.

D<sub>QF</sub>

A 52

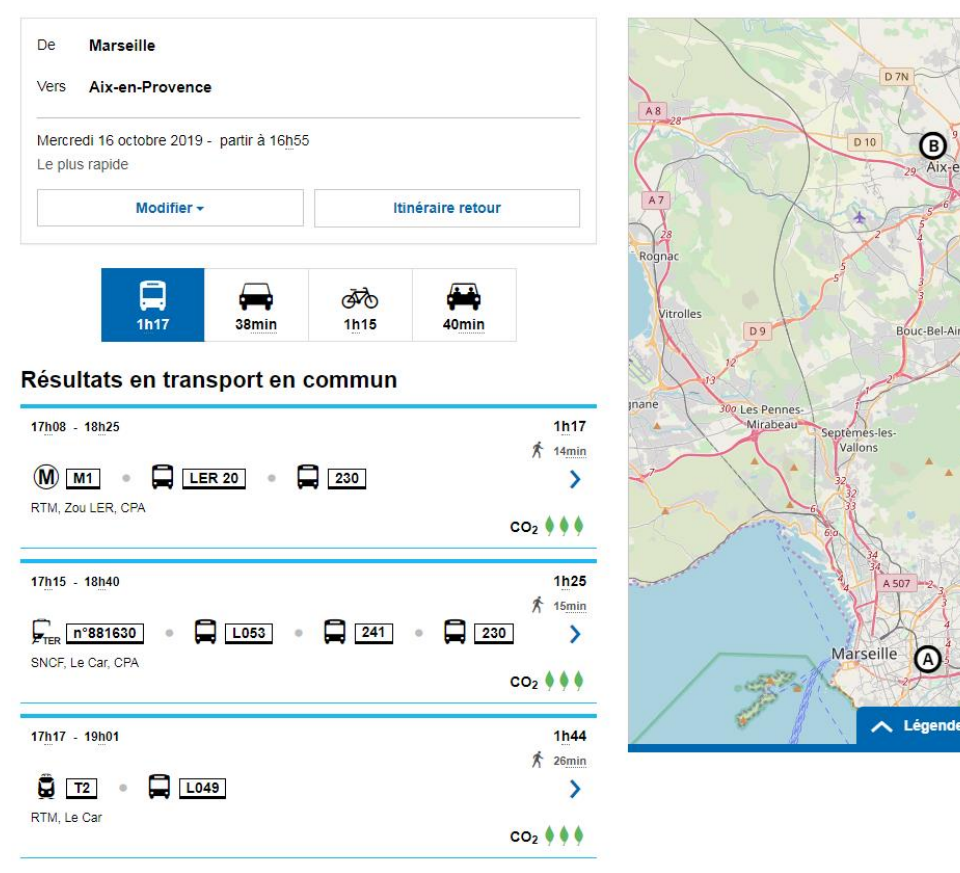

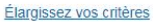

## **Intégration en mode iFrame**

Pour intégrer un module Marque Blanche Sud Mobilité, il faut définir une Iframe :

## **<iframe src="IFRAME\_URL"**

```
scrolling="auto" width="WIDTH_SIZE" height="HEIGHT_SIZE"></iframe>
```
Avec:

- WIDTH SIZE : largeur de l'iframe (largeur minimale recommandée pour la marque blanche « Itinéraires » : 480px)
- HEIGHT\_SIZE : hauteur de l'iframe (hauteur minimale recommandée pour la marque blanche « Itinéraires » : 610px)
- IFRAME\_URL : *cf. ci-dessous les différents cas, où XXXXXXX sera le code d'affiliation fourni*

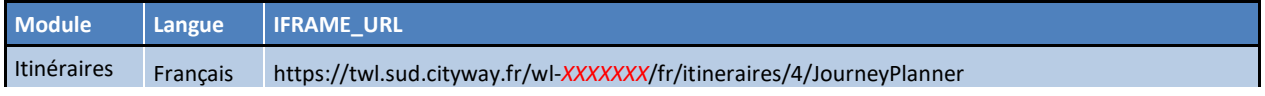